Provided in this document is information on the specific Cal-E-Force uploads that are used by external stakeholders.

## **Timing of Cal-E-Force Uploads**

Provided in *Figure 1: Cal-E-Force - Estimated Upload Times*, is a snapshot-in-time measurement of upload times by specific type of upload. A separate measure was completed as not all uploads are of equal data distribution or logic checking. Verification is done on each field of each upload. This is consistent with legacy. These measurements include time to complete the upload, track the errors and generate a report for the user that can be printed or downloaded into Excel for further processing for the user. These are one set of averages trying to measure the outside limit. Most users can experience less time. ETP did not measure below 500 specifically and many come in less than 1 minute to 5 minutes for the upload.

|          | Trainee Upload        | Hour Upload           | Payment Upload        | CBT Upload            |
|----------|-----------------------|-----------------------|-----------------------|-----------------------|
| <500     | 12 min (500 Records)  | 10 min (500 Records)  | 8 min (500 Records)   | 6 min (500 Records)   |
| 500-1000 | 18 min (1000 Records) | 22 min (1000 Records) | 18 min (1000 Records) | 10 min (1000 Records) |
| 1000+    | 21 min (1500 Records) | 27 min (1500 Records) | 38 min (2000 Records) | 14 min (2000 Records) |
| 2000+    |                       | 39 min (2500 Records) |                       |                       |

Figure 1 - Cal-E-Force Estimated Upload Times

A number of users have reported the Cal-E-Force solution has slower upload times when compared to the legacy system. This is a true statement; however, it is not a true comparison as the processes are different. Time was only one factor in the design of the Cal-E-Force upload processes. A full range of requests from external stakeholder and the current legacy upload process in terms of data fields and error check drove the design of the Cal-E-Force upload processes. One of the key inputs was the ability to capture the errors by row as legacy does, but also to print and/or down load upload error results for further processing. It was also important to see this information within the existing contract records. While legacy will display the errors on screen, there is no maintenance of this information in the contract record and no standard export method of the data. In Cal-E-Force, the user can view within the contract record each error that occurred which further facilitates the overall contract management processes with all details being viewed.

The Cal-E-Force process is illustrated in *Figure 2 – Data Validation in Cal-E-Force*, the system captures and validates each row of data during an upload and then prepares a report.

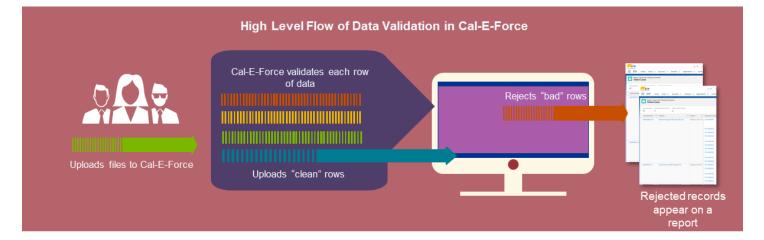

Figure 2 - Data Validation in Cal-E-Force

Finally and most importantly, these activities occur in the **background** and users can continue to work in the systems or navigate away from the upload process. In other words, ETP has migrated the time issue for the upload process by allowing users to continue to work and also not have to wait for extended batch process (overnight) as the legacy system does if there are more than 500 records.

| In summary, Cal-E-Force users can be assured: (1) In the ability to upload "clean" records and reject "bad" records; and (2) Reporting on failed records. |
|----------------------------------------------------------------------------------------------------|
|                                                                                                    |
|                                                                                                    |
|                                                                                                    |
|                                                                                                    |
|                                                                                                    |
|                                                                                                    |
|                                                                                                    |
|                                                                                                    |
|                                                                                                    |
|                                                                                                    |
|                                                                                                    |
|                                                                                                    |
|                                                                                                    |
|                                                                                                    |
|                                                                                                    |
|                                                                                                    |